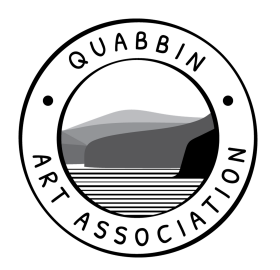

## **Here are some tips that will help you photograph your art presentations**

- All artwork should be shot before it is framed.
- Outdoor natural lighting is better than anything indoors.
- Take your painting or drawing outside on a cloudy day.
- Find a wall, or any place where you can prop up your artwork so that it stands almost perfectly upright against a neutral color. As colorful background can alter the color of your piece by reflecting onto it.
- It is recommended that you turn off your flash when shooting.
- When you take the photo, remember to tilt the camera slightly down to match the angle that the artwork is leaning—this will help minimize distortion of the original image.
- Fill the frame as best you can with the image.
- Use a tripod or any other device (boxes, table or ladder) to hold the camera steady.
- Recommended file format is JPG

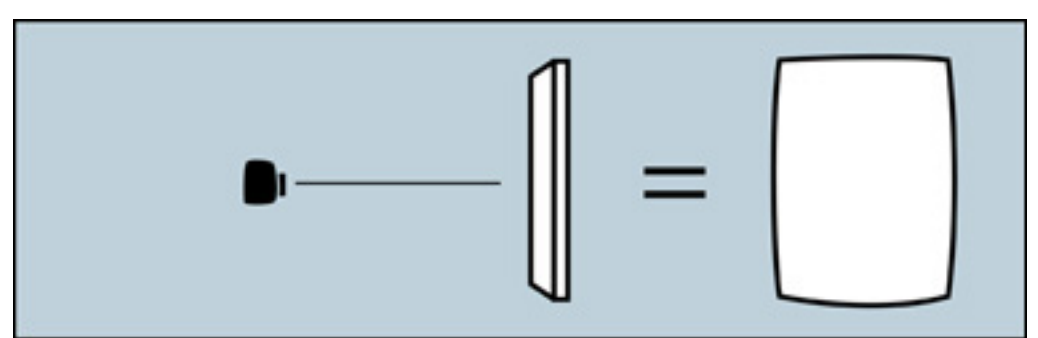

Upon shooting, if you see the image appears to swell, that is the camera lens.

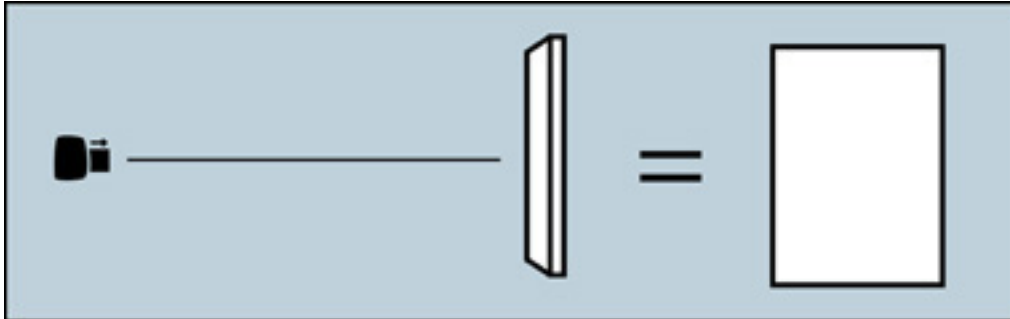

The solution is to use the "zoom" on your camera, and then back farther away from your art. This will create a more natural amount of depth to the photo and keep those edges from bulging outward.

Take a quick look at your artwork photos and ask yourself these 4 questions:

- 1. Do the colors match the original artwork?
- 2. Is there proper white balance?
- 3. Is the image properly aligned and cropped?
- 4. Is the surface free of reflections and/or glares from improper lighting?

Reshoot if necessary to provide the best visual representation of your work.

Artists should provide the following information for each work submitted.

- 1. Artist Name (as you wish to see appear on your Gallery page)
- 2. Bio or Artist Statement
- 2. Email and/or Website Address
- 3. Title of Work
- 4. Medium

Please email your digital photograph files to Donna Cote dmcote@comcast.net for uploading to our website. You will receive email confirmation with a link to view your gallery page upon completion.

If possible, please forward your images optimized for the web.

Pixel Ratio = 72 dpi

Portrait Height is greater than width

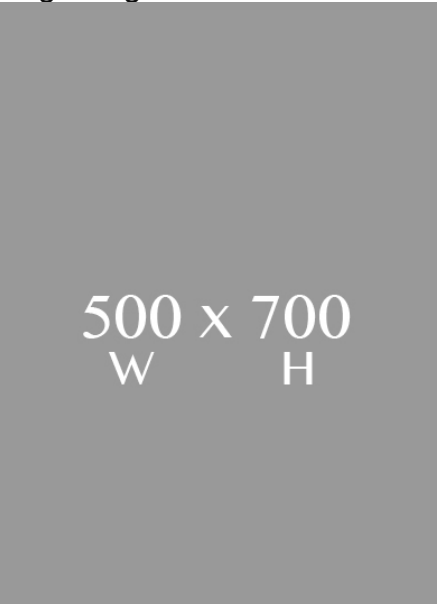

Landscape Width is greater than height

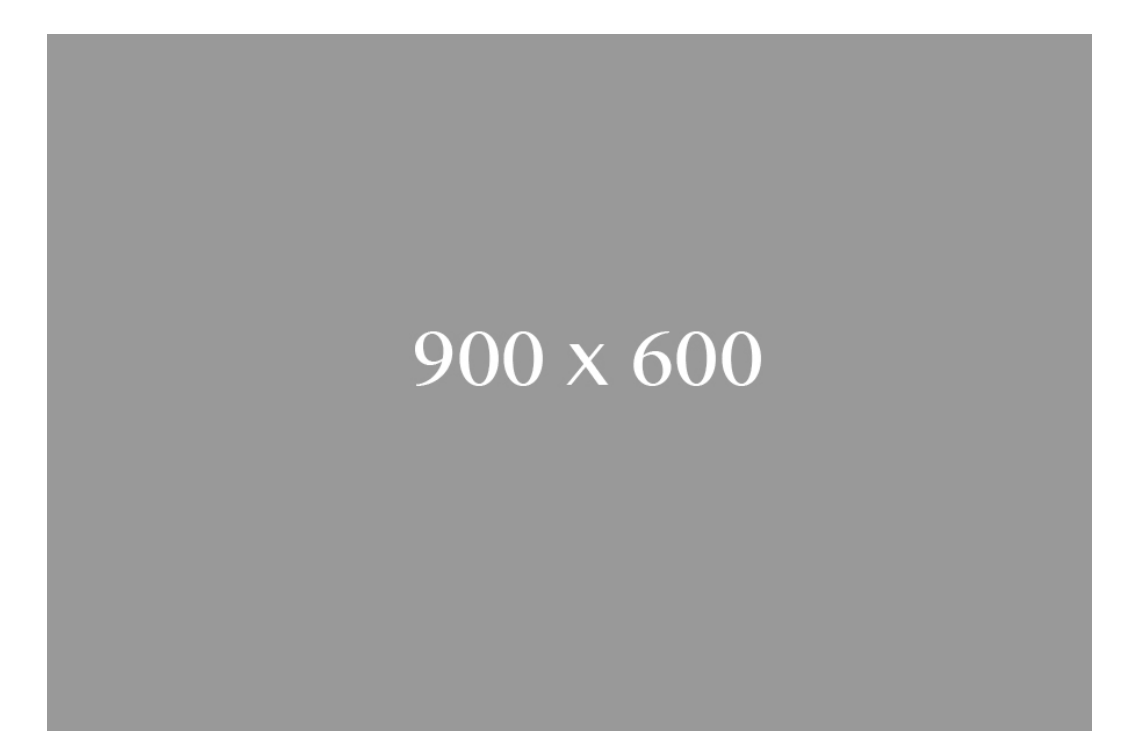

Please select one of your files as the "Featured" image and three additional works of art to include on your Gallery Page.

If you need help to capture and size your images to the required specifications for posting, please bring your artwork to our next scheduled meeting, or you may contact Donna Cote [dmcote@comcast.net](mailto:dmcote@comcast.net)